## **VPN**

## [Windows] VPN

Windows マントリングイントリック VPN マントリック しゅうしゅうしゅうしゅぎょう しゅうしゅうしゅうしゅうしゅうしゅうしゅうしゅうしゅうしゅうしょう

- AnyConnect profile settings mandate a single local user, but multiple local users are currently logged into your computer. A VPN connection will not be established.
- AnyConnect was not able to establish a connection to the specified secure gateway. Please try connecting again.

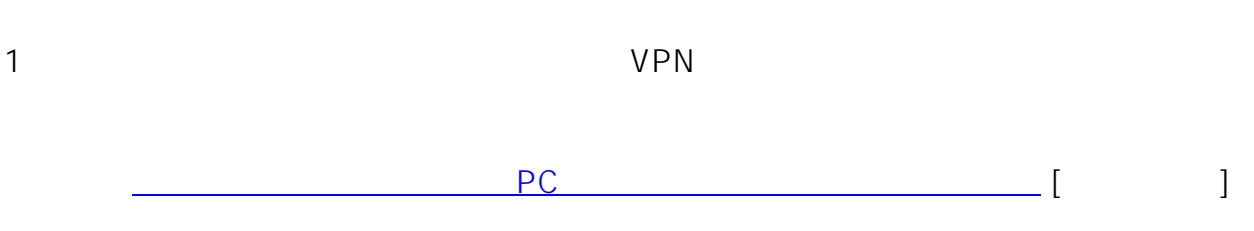

ID: #1179

: Tohru Kondo  $: 1970 - 01 - 0109:00$